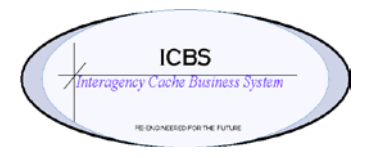

**ICBS Business Release Notes BR 1.3.0.3.1 11/17/2011**

## **BR 1.3.0.3.1 is scheduled to be deployed into production on 11/17/2011**

### **Change Request/Bug Fixes**

Below are the modules and changes that are scheduled to be implemented in this release on 11/17/2011. There are a total of 10 CR's in this release.

#### **Cache Transfer**

- **1.** CR 785 When a full UTF was entered on an order line the status of that line was 'cancelled'. This has been corrected so the status is now 'UTF'.
- **2.** CR 787 When a backorder quantity was entered on an order line the status of the line was 'cancelled'. This has been corrected so the status is now 'Backordered'.

#### **Cognos Reports**

**1.** CR 788 – **Stock Status Reports.** Added a new column to the report for cache to cache due in information.

#### **Loftware Reports**

**1.** CR 796 – In release 1.3.0.3 CR 765 corrected the problem that the order lines were not printing in request number sequence on the issue report but that change caused the hazardous material items from not be sorted to the first line on the issue as required by DOT regulations. This has been corrected.

#### **Other Issue**

**1.** CR 790 - ROSS tracked items could be added to other issue order lines. This has been corrected and a restriction implemented to prevent these item(s) from being added to other issues.

#### **Physical Inventory – Processes and Reporting**

- **1.** CR 797 During physical inventory activities when the NRFI-RFB inventory is counted a restriction has been implemented to prevent the user from accepting any variances on that inventory. Since the status of NRFI-RFB should have a refurb workorder associated with the inventory the user needs to adjudicate any discrepancies by using the return/refurb process.
- **2.** CR 801 During the Create Count Requests for Location Group process when the user clicked on the 'create count request' button there was no visible indication that the count tasks were being created. This caused some users to click on the 'create count request' button again which was causing JMS queue problems. This CR restricts the user from clicking on the 'create count request' button more than once.
- **3.** CR 802 The Enterprise "NWCG" was not getting populated in Count Requests that are created by Location Range Group which was preventing the NWCG Admin User to query the count requests from Count Console. This has been corrected.

#### **Returns**

**1.** CR 790 - When an 'other' order had a split account code and a return was processed for that order there was not any functionality to differentiate the credit between the account codes. This has been corrected and the user will need to enter the original issue number in the return entry screen and then click on the 'split account code' hyperlink. A pop up screen will be displayed to the user with the account codes used for the original order and the percentage of credit will need to be entered accordingly.

# **ROSS/ICBS Interface**

**1.** CR 766 – When an order line or complete order was cancelled in ICBS there was not a method to send that information to ROSS. A process has been implemented that will provide fill information to ROSS for cancelled order lines and orders.